# Veritas eDiscovery Platform README 8.2\_R1

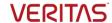

Last updated: 8/9/2016

This README file contains important information to help you select and download the appropriate Veritas eDiscovery Platform files from the Licensing section on the MyVeritas portal: <a href="https://my.veritas.com">https://my.veritas.com</a>

You may want to print this page to use as a reference when selecting and downloading the various installation files.

#### What Files to Download?

A number of Veritas eDiscovery Platform installation files are available from the MyVeritas Licensing portal. Use the information below to help you choose the appropriate set of files to download for your license and deployment.

If you are upgrading from a prior version, run the full product installer.

Full Product Installer

Veritas eDiscovery Platform Installer 8.2 R1 Win EN.zip

Legal Hold Installer (only applicable if you are licensed for the Legal Hold module):

Veritas eDiscovery Platform ConfServer Installer 8.2 Win EN.zip

 Utility Node Installer (only applicable if you are licensed for the Review, Redaction and Production module

Veritas\_eDiscovery\_Platform\_UtilityNode\_Installer\_8.2\_Win\_EN.zip

## Changes

Previous links and website portals (FileConnect/FlexNet and all Symantec specific sites) for downloading product software, licensing and support have changed. Please sign in and use the MyVeritas portal instead:

- Information and the replacement options are located here:
  <a href="https://www.veritas.com/support/en">https://www.veritas.com/support/en</a> US/article.000001129
- For cumulative hotfix information and downloads, visit the Veritas eDiscovery Platform support site: <a href="https://www.veritas.com/content/support/en">https://www.veritas.com/content/support/en</a> US/60705.html

#### Documentation

You can download the Veritas eDiscovery Platform documentation from the MyVeritas Support Portal: <a href="https://my.veritas.com">https://my.veritas.com</a>

## Need Help?

Customer Support Portal: <a href="https://my.veritas.com/">https://my.veritas.com/</a>

Contact Numbers: https://www.veritas.com/content/support/en\_US/contact-us.html

**Note**: Access to the MyVeritas Technical Support Portal requires a Veritas Account. If you do not already have one, register for a new Veritas Account from the MyVeritas Technical Support Portal.